```
mapper_util.dart
```
[flutter,](http://jace.link/tag/flutter?do=showtag&tag=flutter) [dart,](http://jace.link/tag/dart?do=showtag&tag=dart) [json](http://jace.link/tag/json?do=showtag&tag=json), [mapper,](http://jace.link/tag/mapper?do=showtag&tag=mapper) [util](http://jace.link/tag/util?do=showtag&tag=util)

```
import 'package:dart_json_mapper/dart_json_mapper.dart';
class MapperUtil {
   static List<T>? fromMapList<T>(data, type) {
    if (data == null || data[type] == null return null;
     return data[type]
        .map((e) \{ return JsonMapper.deserialize<T>(e);
         })
         .toList()
         .whereType<T>()
         .toList();
   }
   static T? fromMap<T>(data, type) {
     if (data?[type] == null) return null;
     return JsonMapper.deserialize<T>(data[type]);
   }
  static toMap(obj) => JsonMapper.toMap(obj);
}
```
From: <http://jace.link/>- **Various Ways**

Permanent link: **[http://jace.link/open/mapper\\_util.dart](http://jace.link/open/mapper_util.dart)**

Last update: **2023/04/15 10:36**

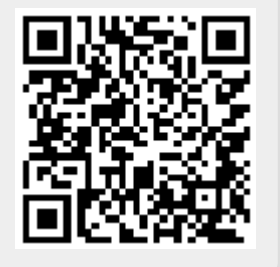